## Package 'knitcitations'

September 15, 2019

<span id="page-0-0"></span>Type Package

Title Citations for 'Knitr' Markdown Files

Version 1.0.10

Description Provides the ability to create dynamic citations

in which the bibliographic information is pulled from the web rather than having to be entered into a local database such as 'bibtex' ahead of time. The package is primarily aimed at authoring in the R 'markdown' format, and can provide outputs for web-based authoring such as linked text for inline citations. Cite using a 'DOI', URL, or 'bibtex' file key. See the package URL for details.

URL <https://github.com/cboettig/knitcitations>

BugReports <https://github.com/cboettig/knitcitations/issues>

License MIT + file LICENSE VignetteBuilder knitr **Depends**  $R$  ( $>= 3.0$ ) **Imports** RefManageR ( $>= 0.8.2$ ), digest, httr ( $>= 0.3$ ), methods, utils **Suggests** test that, knitr  $(>= 1.6)$ RoxygenNote 6.1.1 NeedsCompilation no Author Carl Boettiger [aut, cre] (<https://orcid.org/0000-0002-1642-628X>) Maintainer Carl Boettiger <cboettig@gmail.com> Repository CRAN

Date/Publication 2019-09-15 00:10:19 UTC

### R topics documented:

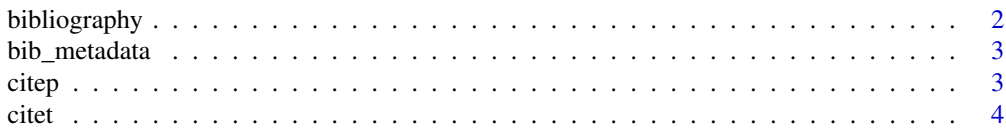

#### <span id="page-1-0"></span>2 bibliography

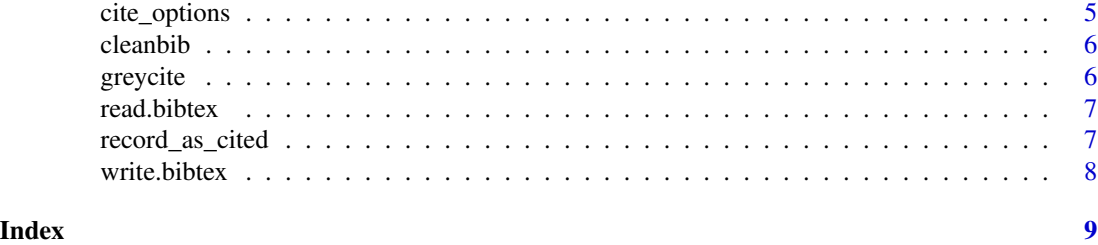

bibliography *Generate the bibliography*

#### Description

Generate the bibliography

#### Usage

bibliography(style = "text",  $\ldots$ )

#### Arguments

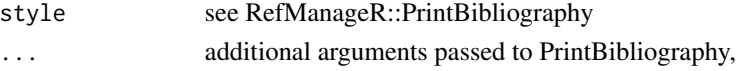

#### Details

For non-trivial bibliographies, knitcitations recommends authors use pandoc format, and allow pandoc to generate the references list rather than rely on the bibliography() function. Pandoc has rich CSL support using any provided CSL file (see Pandoc documentation for details) and is integrated into recent version of RStudio.

#### Value

a list of works cited

#### Examples

```
citet(citation("httr"))
citet(citation("digest"))
bibliography()
bibliography(sorting = 'ynt') # sort by year, then name, title
bibliography(sorting = 'ydnt') # sort by year, descending, then name, title
cleanbib()
```

```
# these examples require an internet connection
citet("Vos NeXML 2012")
citet("Boettiger Ross Hastings 2013")
bibliography(sorting = 'ynt') # obeys sorting rule
```
<span id="page-2-0"></span>

#### Description

get the full metadata for a citation / bibliographic object

#### Usage

```
bib_metadata(x, BibEntry = TRUE, ...)
```
#### Arguments

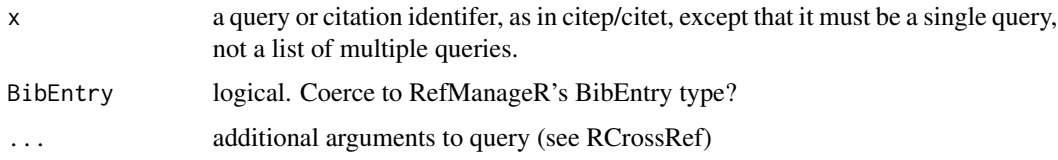

#### Details

This function is called internally by citet and citep, but is also made available in the namespace for a user wanting to return the full citation object directly.

#### Value

a BibEntry (or bibentry, if requested) object with the required citation information.

<span id="page-2-1"></span>citep *citep - inline parenthetical citation*

#### Description

Generate an inline parenthetical citation

#### Usage

 $citep(x, \ldots)$ 

#### Arguments

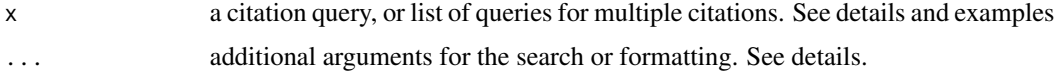

#### Details

the citation query can be any of: - A bibentry object, - An article or dataset DOI, - The URL to a website such as a scientific journal article page - A path to a PDF file (will attempt to extract citation info) - A search query string, such as part of the article title, year, or journal (Queries CrossRef) - The bibkey to anything that has already been cited. knitcitations will attempt to find the most complete citation information based on the information specified. In some cases that information may be incomplete. When using search queries rather than an exact reference (such as URL, DOI, pdf, or bibkey) the desired article may not be found or many not be uniquely determined by the string. The most relevant search result is returned, so consider refining search terms as necessary. See examples.

#### Value

Format of the parenthetical citation will depend on configuration. Unless citation\_format = "pandoc", formatting is handled by [Citep](#page-0-0). See the arguments to Citep for details. knitcitations will automatically track what has been cited during the active R session until the citation log is reset.

#### See Also

[Citep](#page-0-0) for more details on the parenthetical citation generation. [citet](#page-3-1) for generating inline text citations.

#### Examples

```
# Cite an R package using the 'bibentry' object
citep(citation("httr"))
```
# Cite using a search query and an optional argument citep("Chamberlain taxize", year="2013")

<span id="page-3-1"></span>

citet *citet - inline text citation*

#### Description

Generate an inline text citation

#### Usage

 $\text{citet}(x, \ldots)$ 

#### Arguments

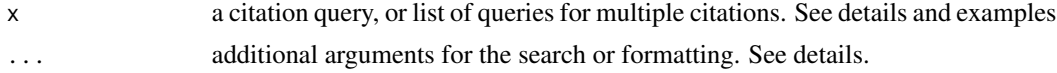

<span id="page-3-0"></span>

#### <span id="page-4-0"></span>cite\_options 5

#### Details

the citation query can be any of: - A bibentry object, - An article or dataset DOI, - The URL to a website such as a scientific journal article page - A path to a PDF file (will attempt to extract citation info) - A search query string, such as part of the article title, year, or journal (Queries CrossRef) - The bibkey to anything that has already been cited. knitcitations will attempt to find the most complete citation information based on the information specified. In some cases that information may be incomplete. When using search queries rather than an exact reference (such as URL, DOI, pdf, or bibkey) the desired article may not be found or many not be uniquely determined by the string. The most relevant search result is returned, so consider refining search terms as necessary. See examples.

#### Value

Format of the text citation will depend on configuration. Unless citation\_format = "pandoc", formatting is handled by [Citet](#page-0-0). See the arguments to Citet for details. knitcitations will automatically track what has been cited during the active R session until the citation log is reset.

#### See Also

[Citep](#page-0-0) for more details on the inline text citation generation. [citep](#page-2-1) for generating parenthetical citations.

#### Examples

```
# Cite an R package using the 'bibentry' object
citet(citation("httr"))
```
# Cite using a search query and an optional argument citet("Chamberlain taxize", year="2013")

#### cite\_options *Toggles for various citation options*

#### **Description**

Toggles for various citation options

#### Usage

```
cite_options(citation_format = "compatibility", style = "text",
  hyperlink = FALSE, cite.style = "authoryear", super = FALSE,
 max.names = 4, longnamesfirst = FALSE, check.entries = FALSE, ...)
```
#### <span id="page-5-0"></span>Arguments

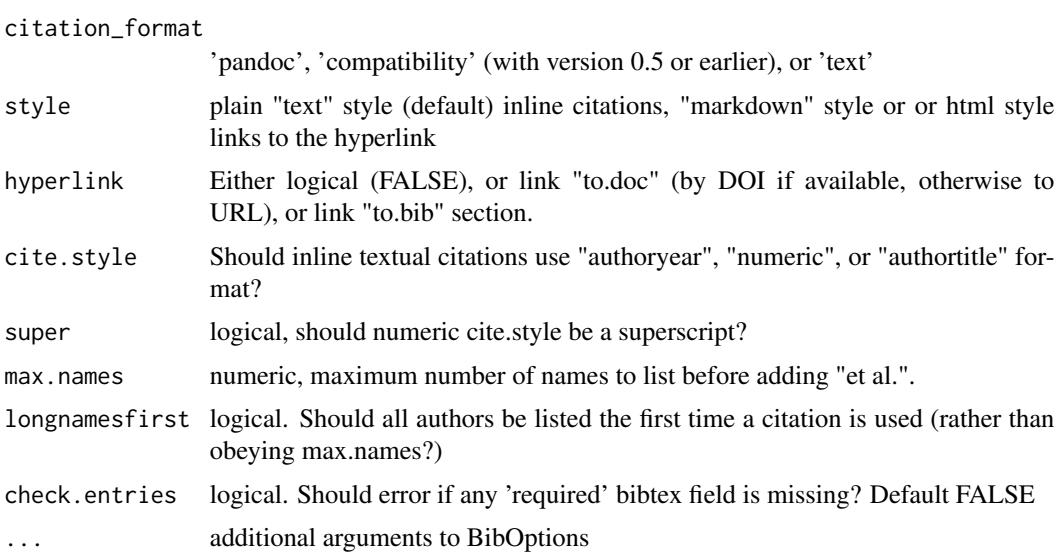

#### Value

updates the option specified for the duration of the session.

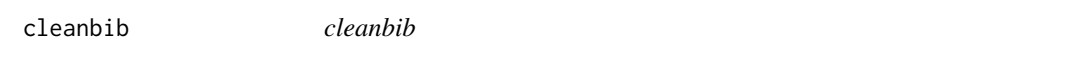

#### Description

Clean the log of works cited so far.

#### Usage

cleanbib()

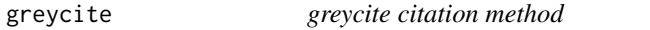

#### Description

Grab citation data using the greycite API

#### Usage

greycite(url, format = c("bib", "json"))

#### <span id="page-6-0"></span>read.bibtex 7

#### Arguments

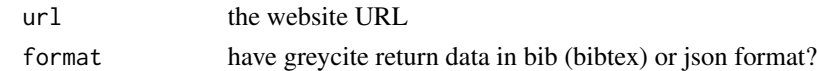

#### Value

a bibentry class object

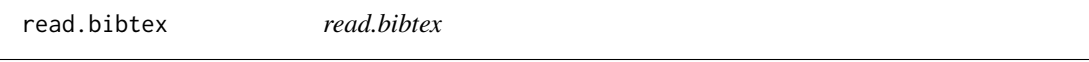

#### Description

read.bibtex

#### Usage

```
read.bibtex(file, .Encoding = "UTF-8", check = FALSE)
```
#### Arguments

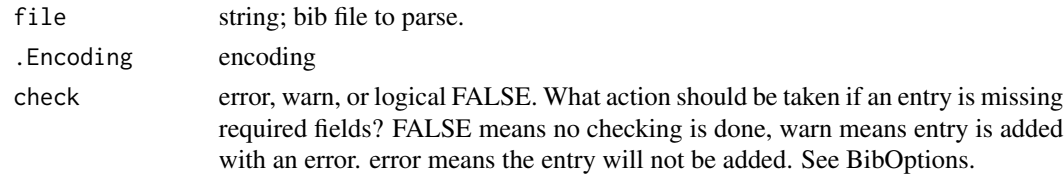

record\_as\_cited *record as cited*

#### Description

adds a BibEntry object to the works cited list even if not cited with a call to citep/citet

#### Usage

```
record_as_cited(entry)
```
#### Arguments

entry a BibEntry object (or something that can be coerced to one, like bibentry)

#### Value

Adds the object to the citation list, with a BibTex citation key that does not duplicate any that are already in the record. Invisibly returns the bibentry object.

<span id="page-7-0"></span>

#### Description

write a bibtex file

#### Usage

```
write.bibtex(entry = NULL, file = "knitcitations.bib",
  append = FALSE, ...)
```
#### Arguments

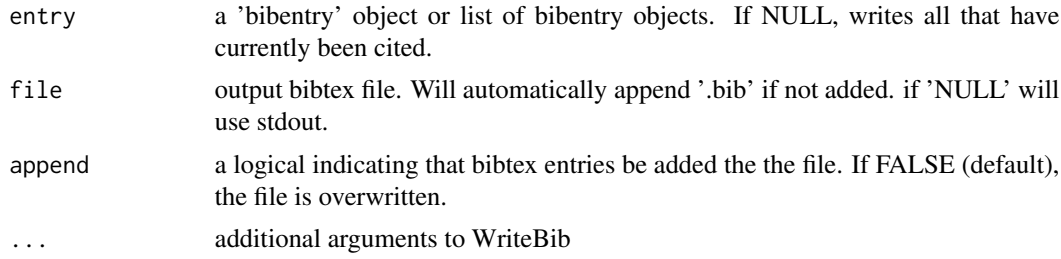

#### Value

a list of citation information, invisibly

#### See Also

read.bib citep citet

#### Examples

```
tmp <- tempfile(fileext=".bib")
write.bibtex(c(citation("knitr"),
              citation("knitcitations"),
              citation("httr")),
              file = tmp)
bib <- read.bibtex(tmp)
```
# <span id="page-8-0"></span>Index

bib\_metadata, [3](#page-2-0) bibliography, [2](#page-1-0) cite\_options, [5](#page-4-0) Citep, *[4,](#page-3-0) [5](#page-4-0)* citep, [3,](#page-2-0) *[5](#page-4-0)* Citet, *[5](#page-4-0)* citet, *[4](#page-3-0)*, [4](#page-3-0) cleanbib, [6](#page-5-0) greycite, [6](#page-5-0) read.bibtex, [7](#page-6-0) record\_as\_cited, [7](#page-6-0) reset\_bib *(*cleanbib*)*, [6](#page-5-0)

write.bibtex, [8](#page-7-0)